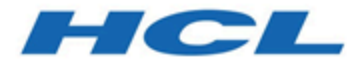

# **BigFix Platform Getting Started**

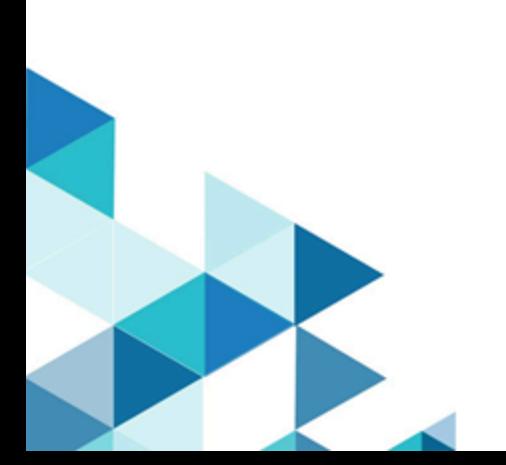

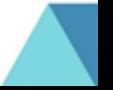

# Special notice

Before using this information and the product it supports, read the information in [Notices](#page-42-0) [\(on page 39\).](#page-42-0)

# Edition notice

This edition applies to version 9.5 of BigFix and to all subsequent releases and modifications until otherwise indicated in new editions.

# Contents

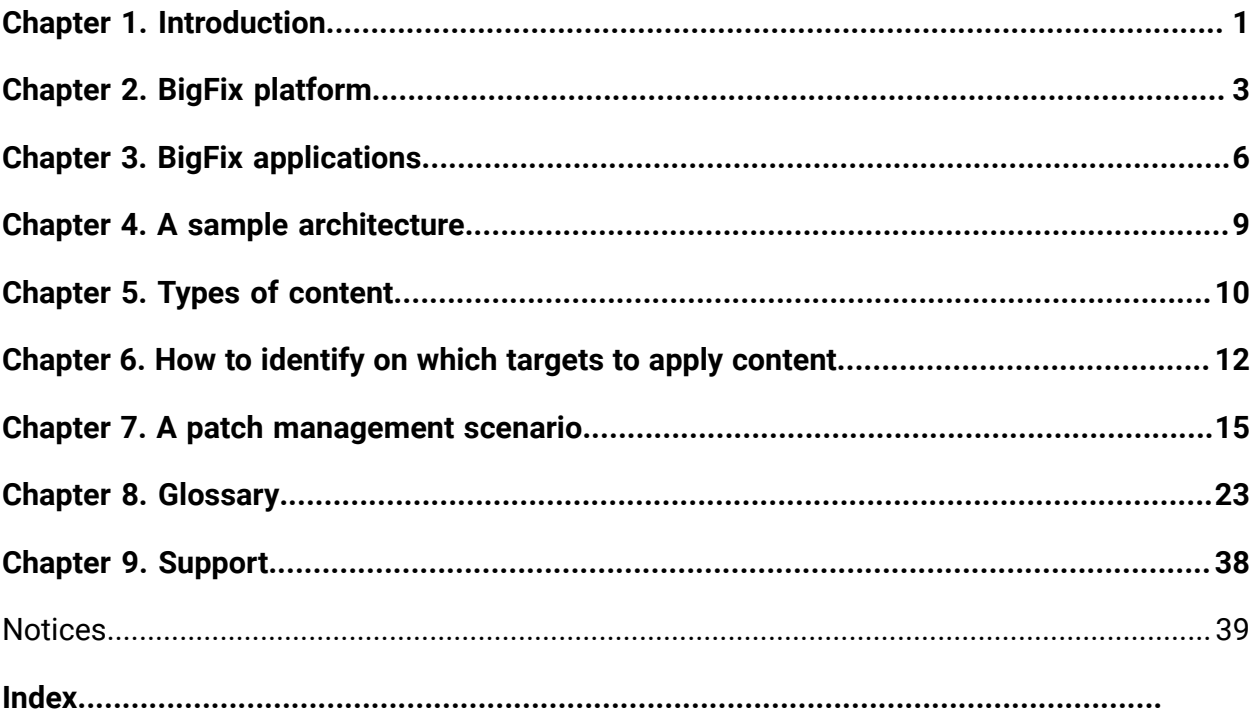

# <span id="page-4-0"></span>Chapter 1. Introduction

BigFix is a suite of products that provides a fast and intuitive solution for compliance, endpoint, and security management and allows organizations to see and manage physical and virtual endpoints through a single infrastructure, a single console, and a single type of agent.

BigFix provides you with the following capabilities:

- Single intelligent agent for continuous endpoint self-assessment and policy enforcement.
- Real-time visibility and control from a single management console.
- Management of hundreds of thousands of endpoints regardless of location, connection type, or status.
- Targeting of specific actions to an exact type of endpoint configuration or user type.
- Management of complexity and cost reduction, increasing accuracy, and boosting productivity.
- Patch management, software distribution, and OS deployment.
- Support for heterogeneous platforms.
- Mobile device management.
- Automatic endpoint assessment and vulnerability remediation according to the National Institute of Standards and Technology (NIST) standards.
- Real-time protection from malware and other vulnerabilities.
- Server Automation.

Depending on your business and environment needs, you can choose to implement some or all of these capabilities by buying licenses for the specific products belonging to the suite.

Licensing is done through annual subscription, according to the number of endpoints that are managed and the products that are selected in the suite.

All products are compatible with one another and are accessible from anywhere in your network by using the BigFix console.

Typically, a BigFix installation consists of the following parts:

- [BigFix platform](#page-6-0) [\(on page 3\)](#page-6-0)
- One or more **[BigFix applications](#page-9-0)** [\(on page 6\)](#page-9-0)

For more details about the product, see:

- A sample [architecture](#page-12-0) [\(on page 9\)](#page-12-0)
- Types of [content](#page-13-0) [\(on page 10\)](#page-13-0)
- How to identify on which targets to apply [content](#page-15-0) [\(on page 12\)](#page-15-0)

# <span id="page-6-0"></span>Chapter 2. BigFix platform

All the BigFix applications run on top of the BigFix platform.

The BigFix platform is a multi-layered technology platform that acts as the core part of the global IT infrastructure. The platform is a dynamic, content-driven messaging and management system that distributes the work of managing IT infrastructures out to the managed devices themselves, the agents.

The platform can manage up to 250,000 physical and virtual computers, over private or public networks, including servers desktops, roaming laptops, mobile phones, Point-Of-Sale devices, Automated Teller Machines, and self-service kiosks.

The platform supports Microsoft Windows, UNIX, Linux, and Mac OS.

In terms of features and benefits, BigFix platform delivers:

#### **A single intelligent agent**

It operates with less than 10 megabytes of RAM and it must be installed on every computer that must be managed. It continuously assesses the state of the endpoint against the stated policy, whether connected to the network or not. As soon as the agent notices that the target out of compliance with a policy or checklist, it informs the server, runs the configured remediation task, and immediately notifies the server of the task status and result. In most cases, the agent operates silently, without any direct intervention from the user. However, if you want to solicit a user response, the program also allows you to provide screen prompts. A computer with the BigFix agent installed is also referred to as a client.

#### **A single console**

Whatever specific solution you use, whether it is endpoint protection, systems lifecycle management or security configuration and vulnerability management, it is managed from a single console. If you are an operator with the required privileges, from the console you can quickly and easily distribute a fix to only those computers that need it, with no impact on the rest of the network.

#### **A single server**

It coordinates the flow of information to and from individual clients and stores the results in the database. It manages policy-based content and allows the operator to maintain real-time visibility and control over all devices in the environment. The content is delivered in messages that are called *Fixlet* and it is updated continuously using the Content Delivery cloud-based service. Because most of the analysis, processing, and enforcement work is done by the agent rather than the server, one server can support up to 250.000 endpoints. High availability is enabled by employing multiple servers.

#### **Optionally one or more relays**

They help manage distributed devices and policy content. A relay is a client, that is enhanced with a relay service. It performs all client actions to protect the host computer, and in addition, delivers content and software downloads to child clients and relays. Instead of requiring every networked computer to directly access the server, relays can be used to offload much of the burden. Hundreds of clients can point to a relay for downloads, which in turn makes only a single request to the server. Relays can connect to other relays as well, further increasing efficiency. Promoting an agent to a relay takes minutes and does not require dedicated hardware or network configuration changes.

#### **Optionally a secondary server**

A Disaster Server Architecture (DSA) server, which replicates the server information for disaster recovery. If a BigFix server fails, other BigFix servers automatically take over as fully functional BigFix servers.

#### **Web Reports**

Using the Web Reports program you can:

- Produce charts and graphs of your data, providing you with hardcopy.
- Help you to maintain an audit trail of all the Fixlet activity in your network.
- Export data for further manipulation in a spreadsheet or database.
- Aggregate information from extra BigFix servers that are installed at your organization.

The interface runs in a web browser and provides a set of users with visibility into the state of the computers, but no rights to alter those computers.

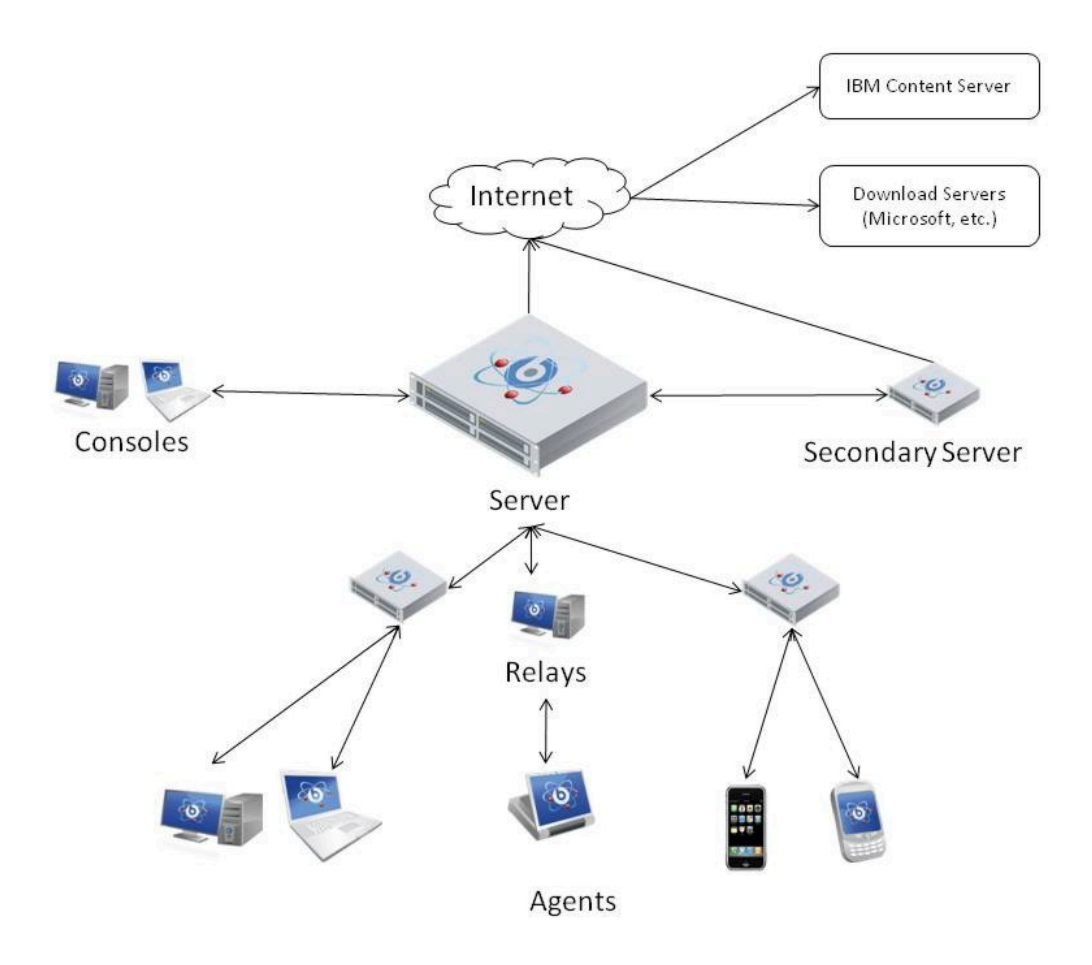

# <span id="page-9-0"></span>Chapter 3. BigFix applications

The BigFix solution comprises several application products that provide consolidated security and operations management, simplified and streamlined endpoint management, while increasing accuracy and productivity.

#### **BigFix Lifecycle**

Use this application to provide administrators with an agent-based tool that delivers accurate visibility into the state of endpoints and automatically remediates issues.

BigFix Lifecycle includes the following applications:

#### **OS Deployment**

Provides a consolidated, comprehensive solution to quickly deploy new workstations and servers throughout a network from a single, centralized location.

#### **Power Management**

Manages and monitors the power usage settings on the computers in your network. It also manages and applies the company conservation policies that you set with the use of dashboards, wizards, and web reports.

#### **Remote Control**

Remotely takes over and monitors workstations and servers in your deployment.

#### **Server Automation**

Automates provisioning workflows. You can automate a sequence of Fixlets, tasks, and baselines across different endpoints, such as servers or computers.

#### **Software Distribution**

Provides a consolidated, comprehensive solution to quickly deploy software throughout a network from a single, centralized location. It provides cost-effective operational control and visibility of your software delivery and installation process.

#### **BigFix Patch**

Use this application to provide an automated, simplified patching process to all distributed endpoints. It manages both operating system and software application patches.

#### **BigFix Compliance**

Use this application to protect endpoints, automate remediation, and assure regulators that you are meeting security compliance standards.

#### **BigFix WebUI**

Use this application to access the flexibility and power of BigFix through an approachable web-based interface.

#### **BigFix Inventory**

.

Use this application to scan monitored computers to:

- Identify which software is installed.
- Match the signatures that are discovered by the scan against the software catalog.
- Create reports.
- Compare the results with the information about costs and entitlement that is provided in the contracts.

You can decide to add applications that belong to the BigFix solution later by buying extra licenses; they will automatically be available for use on the BigFix Console. You do not have to install any additional software or buy new hardware when you add applications that belong to the solution. Only Asset Discovery and Inventory require the installation of new components, but the installation is done by BigFix itself.

**F. Note:** Asset Discovery is a BigFix platform component that allows you to identify unmanaged assets in your network.

Many customers start with one application, such as Patch, and then expand the scope of their deployments, buying new licenses, as they start to appreciate the full capabilities of the product solution.

Consider that some capabilities are common to more than one application in the BigFix product solution. For example, as you can see in the picture, the capability to apply OS and software application patches is available in the Patch application, as well as in the Compliance and Lifecycle applications. You can buy any of these licenses to manage patches.

All these applications take advantage of the continuous evaluation on the agent and of the gathering process to acquire data from repositories and send to the targets.

# <span id="page-12-0"></span>Chapter 4. A sample architecture

A sample architecture helps you planning your environment.

A typical installation has at least one BigFix server that gathers Fixlets from the internet. These messages can be viewed by the console operator and distributed to the relays, which forward the data on to the clients. Each client inspects its local computer and reports any relevant Fixlets back to the relays, which compress the data and pass it back up to the servers.

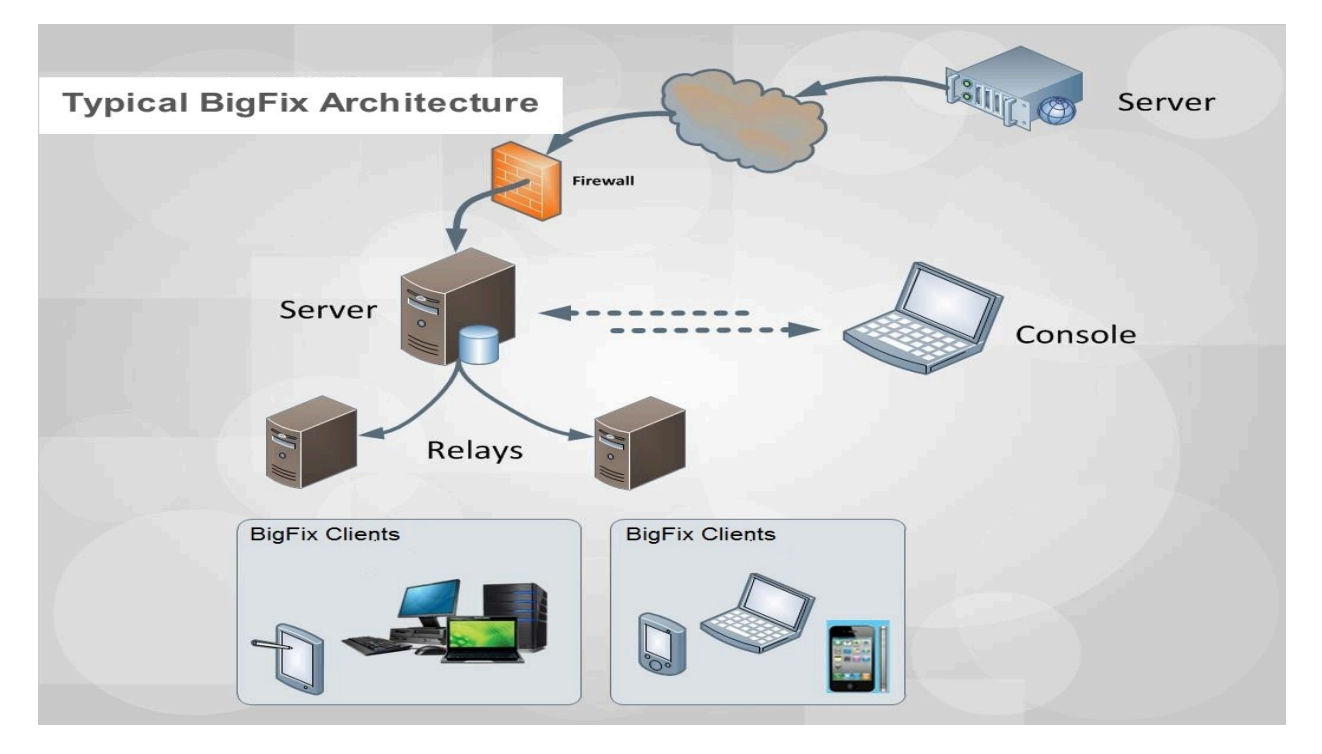

The console oversees this activity. It connects to the server and periodically updates its views to reflect changes or new information about your network. When vulnerabilities are discovered, the console operator can target patches or other fixes to the appropriate computers. The progress of the fixes can be followed in near real time as they spread to all the relevant computers and, one by one, eliminate bugs and vulnerabilities.

BigFix is flexible enough to connect to a distant office over a VPN and even allows homebased workers or on-the-road sales staff to connect over the internet to a firewall-protected relay in a DMZ. This simple hierarchy can be extended and deepened to accommodate networks of virtually any size.

# <span id="page-13-0"></span>Chapter 5. Types of content

BigFix is based on contents. The generic term of content might represent data to distribute to targets, or instructions to run on targets, or queries to run on targets.

BigFix implementation is based on these different types of content:

#### **Action**

An action is a script that runs on selected targets. Actions are used to fix policy violation and security exposures, to run configuration steps or, in general, to run operations or commands on targets. Fixlets, tasks, and baselines contain actions and depend on actions to run their remediation mission.

#### **Fixlet**

A Fixlet is a document that contains instructions that the BigFix agents on target systems use to assess their status, identify issues, such as a vulnerability or a lack of compliance with a policy rule, and take corrective actions to resolve.

#### **Task**

A task is a document that contains instructions that BigFix agents on target systems use to run locally commands or configuration activities.

#### **Baseline**

A baseline is a deployment container of Fixlets and tasks. You can use it to apply a set of contents at the same time to one or more targets. The contents are applied according to the sequence specified in the baseline description. For example, a baseline might contain:

- 1. A Fixlet to install a product.
- 2. A Fixlet to upgrade it to a required level.
- 3. A task to configure the product that is installed.

When the baseline is deployed, the contents are applied respecting the predetermined sequence.

#### **Analysis**

An analysis is a collection of property expressions that allows an operator to view and summarize various properties of BigFix client computers across a network.

You can access these types of contents from the BigFix console. Each application that belongs to the BigFix suite uses these contents to accomplish its activities. You can create your custom content to satisfy your specific needs. For example, you can create custom Fixlets to apply patches to your home-developed applications or to enforce your policy rules. You must have specific authorizations to create your custom content.

Contents are contained in content sites. These contents are automatically updated on a timely basis. The set of content sites available to you depends on the BigFix product licenses that you bought. If you have the required authorizations, you can create your own custom content site to collect your custom contents.

# <span id="page-15-0"></span>Chapter 6. How to identify on which targets to apply content

BigFix helps you identify on which targets to apply content.

One of the main strengths of BigFix is its ability to determine which targets the content applies to, in other words, which computers need that content. This is accomplished using Relevance expressions. Relevance expressions are part of the content definition and their scope is to interrogate the hardware and software properties of your managed clients to ensure that a patch or a maintenance activity, for example, is applied to only those computers that need it, and to no others.

When you define a content, you specify in the Applicable Computer tab a set of computers that can be targets for that content. Relevance evaluation narrows down this set of computers and selects only those computers that really must apply that content.

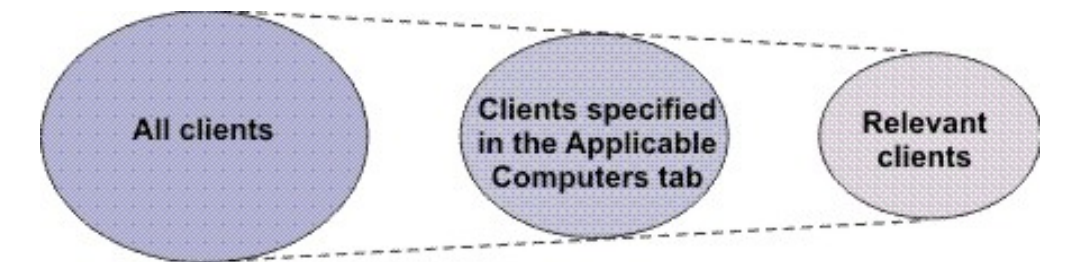

Even though relevance expressions are used in the same way for all types of content, depending on the type of content, the relevance triggers different behaviors:

#### **Relevant action**

It represents a violation to be remediated by running the instructions stated in the action description using the Action script language. Actions incorporate relevance clauses that can be customized at run time in the Take Action dialog.

#### **Relevant Fixlet**

It means that the computer is out-of-compliance with a policy rule. When the Fixlet is relevant, the actions that are contained in the Fixlet definition can be run to remediate the issue. After the actions run, the relevance is evaluated again to check if the vulnerability is fixed.

For example, a Fixlet can be used to install Symantec Endpoint Protection. This Fixlet is relevant for those computers where Symantec Endpoint Protection is not installed. After the Fixlet is installed on all the relevant computers, it is no longer marked as relevant. If, later, Symantec Endpoint Protection is uninstalled on one or more computers specified in the Applicable Computers tab, the Fixlet is marked as relevant again.

#### **Relevant task**

It indicates that the computer has a violation of a configuration standard or requirement or it must run maintenance activities.

For example, a task can be used to start Symantec Endpoint Protection. This task is relevant for those computers where Symantec Endpoint Protection is not active.

When the task is relevant, the actions that are contained in the task definition can be run to remediate the issue. After all the steps of the actions have completed, the task is marked as not relevant on the computer. The relevance expression is not evaluated again. As a best practice, success criteria can be used to determine whether the actions completed successfully to ensure that the remediation efforts succeeded in solving the problem.

#### **Relevant baseline**

It informs that one or more of the Fixlets that it contains is relevant for one or more computers that satisfy the criteria of both relevance expressions, those specified in the Fixlet description and those specified in the baseline Applicable Computers tab. If nothing is specified in the baseline Applicable Computers tab, then no restriction applies to the Fixlet or task applicability.

For example, a baseline might contain Fixlets and tasks for both Windows and Linux operating systems, however, if the baseline Applicability Computers states that only Windows computers are relevant then only the Fixlets and tasks that are applicable for Windows are considered.

**F.** Note: Even though the baseline contains tasks, the Fixlet behavior is applied.

#### **Relevant analysis**

It runs property queries, according to their query intervals, and sends the results back to the server. The results are then displayed on the BigFix console.

When a computer evaluates relevance of a newly-gathered document, for example a Fixlet or an analysis, it posts the results, and these results are then displayed on the BigFix console. After the initial evaluation, the computer only reports changes, because there is no benefit in using network bandwidth to report the same result.

Relevance expressions are written in a human-readable proprietary language called Relevance Language.

If you have Custom Content authorization, you can write a new relevance expression or modify existing expressions, to tailor content delivery to your needs. For more information about assigning authorizations to operators, see Mapping authorized activities with permissions.

# <span id="page-18-0"></span>Chapter 7. A patch management scenario

Follow the steps listed in these topics to learn how to deploy a patch using the Patch Management application on a newly installed BigFix server. All the steps are run from the BigFix console.

This scenario applies to Windows operating systems. You can follow the same procedure to enable and apply patches also on other operating systems.

The scenario is divided into two parts:

- Configuring Patch [Management](#page-18-1) for Windows patches [\(on page 15\)](#page-18-1)
- [Applying a Windows patch](#page-21-0) [\(on page 18\)](#page-21-0)

# <span id="page-18-1"></span>Configuring Patch Management for Windows patches

After installation, the BigFix product is automatically set up to subscribe to certain management and maintenance sites. In this way content from those sites automatically flows into your enterprise and is evaluated for relevance on all computers running the BigFix client.

Run these steps to subscribe to the Patch Management site:

1. Open the BigFix console by double clicking the icon:

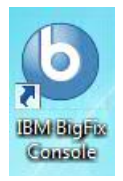

- 2. Click the **License Overview** dashboard.
- 3. Scroll down to the Patch Management area.

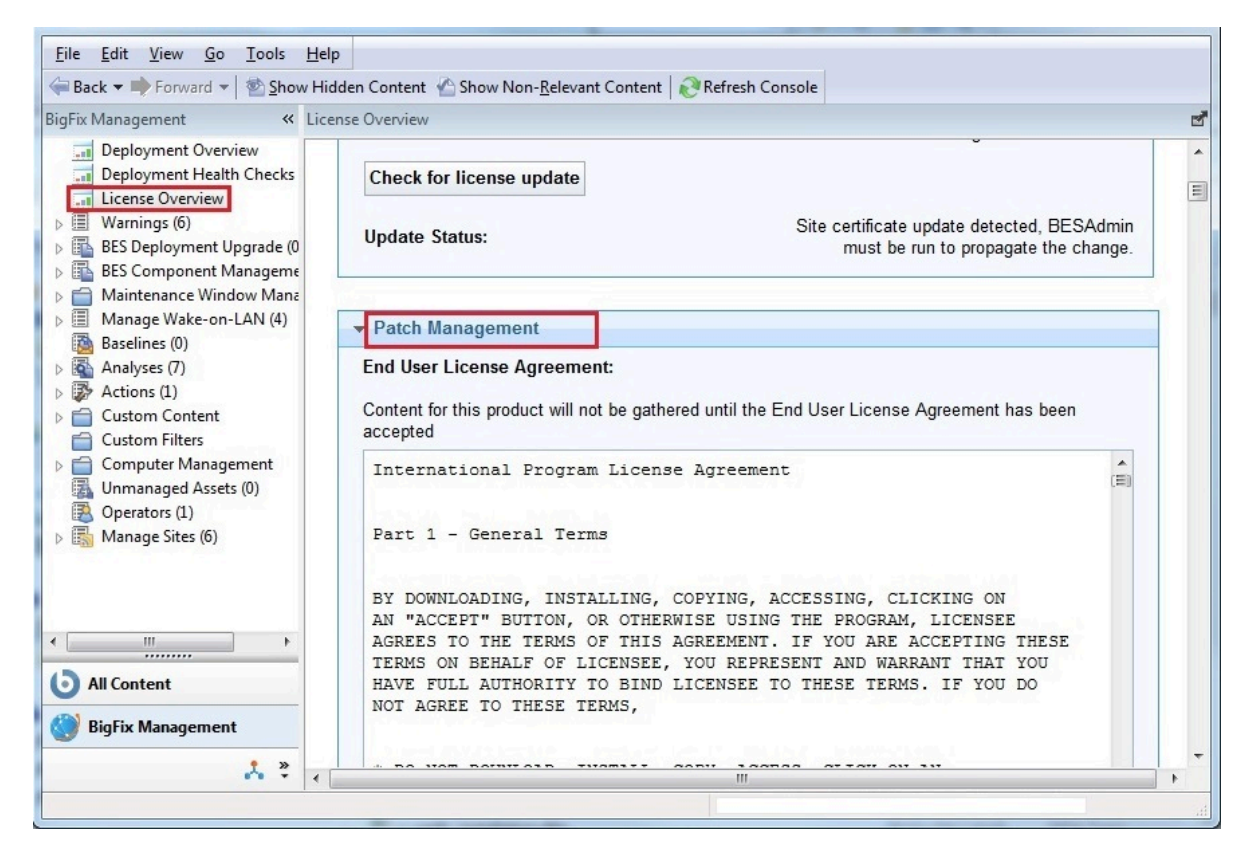

- 4. Read and accept the Patch Management license agreement.
- 5. In the **Available sites** click **Enable** beside **BES Asset Discovery**, **Patches for Windows (English)**, **Patching support** and **Updates for Windows Applications** to enable download content from the Patch Management web site.

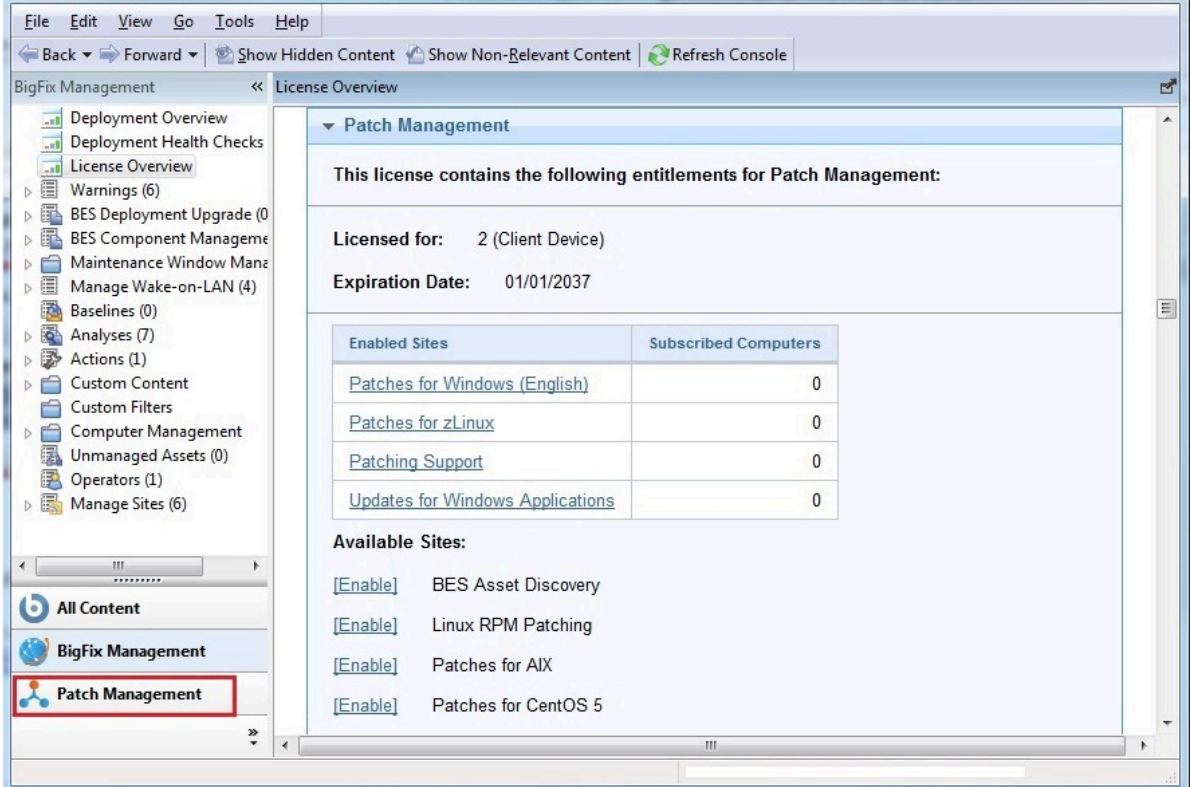

The Patch Management site is now listed in the **Manage Sites** node of the domain panel.

- 6. Open the **Manage Sites** node and select **Patches for Windows (English)**.
- 7. From the site dialog, click the **Computer Subscriptions** tab and then select **All computers**.

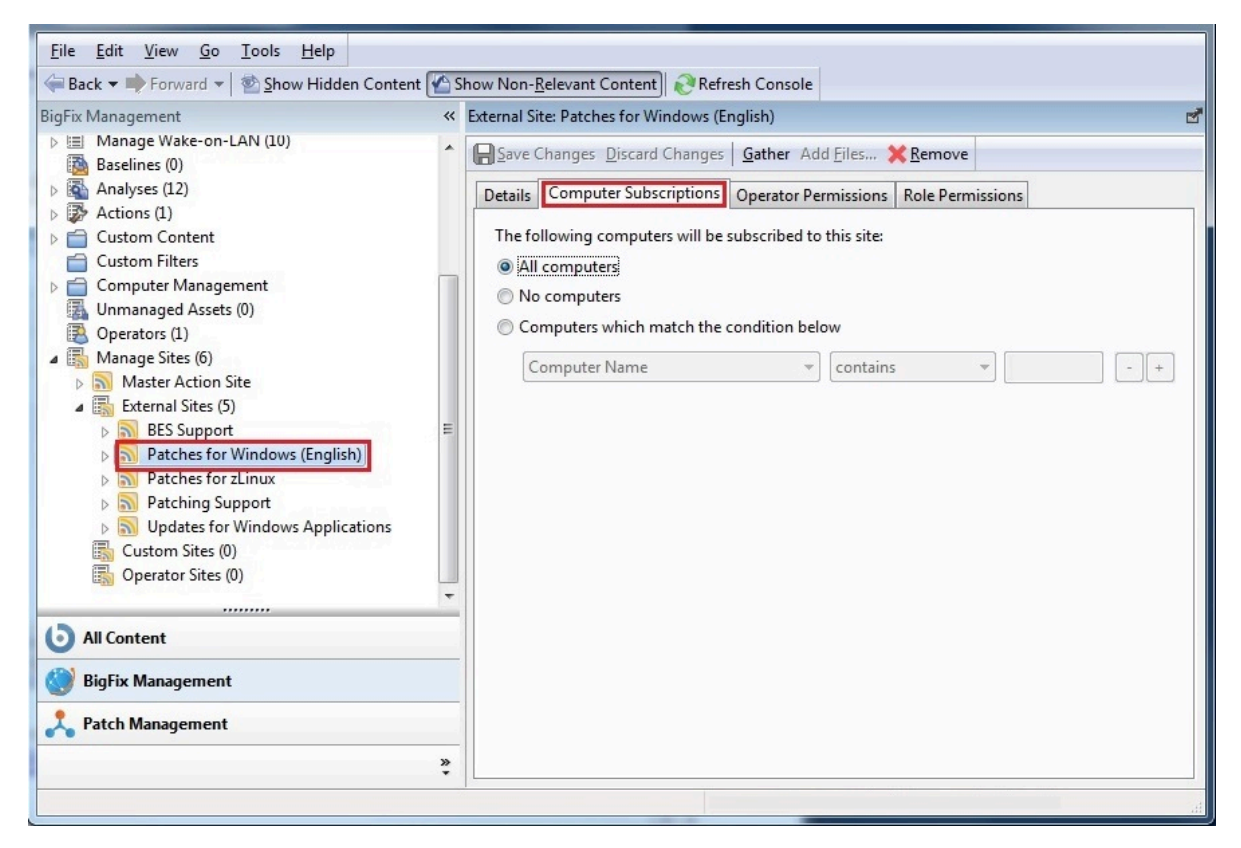

- 8. You can either wait for the gather process to automatically run or you can click **Gather** to start downloading the available contents from the selected sites.
- 9. After the gather process completes, the **Patches for Windows (English)** subtree is populated with the new content.

## <span id="page-21-0"></span>Applying a Windows patch

Run the following steps from the console to apply a Windows patch:

- 1. Expand the **Patches for Windows (English)** subtree and click **Subscribed Computers**. In the **List panel** you see an entry representing the client installed on the server system.
- 2. Select the **Relevant Fixlets and Tasks** tab to display the list of Fixlets that are relevant for the selected client.

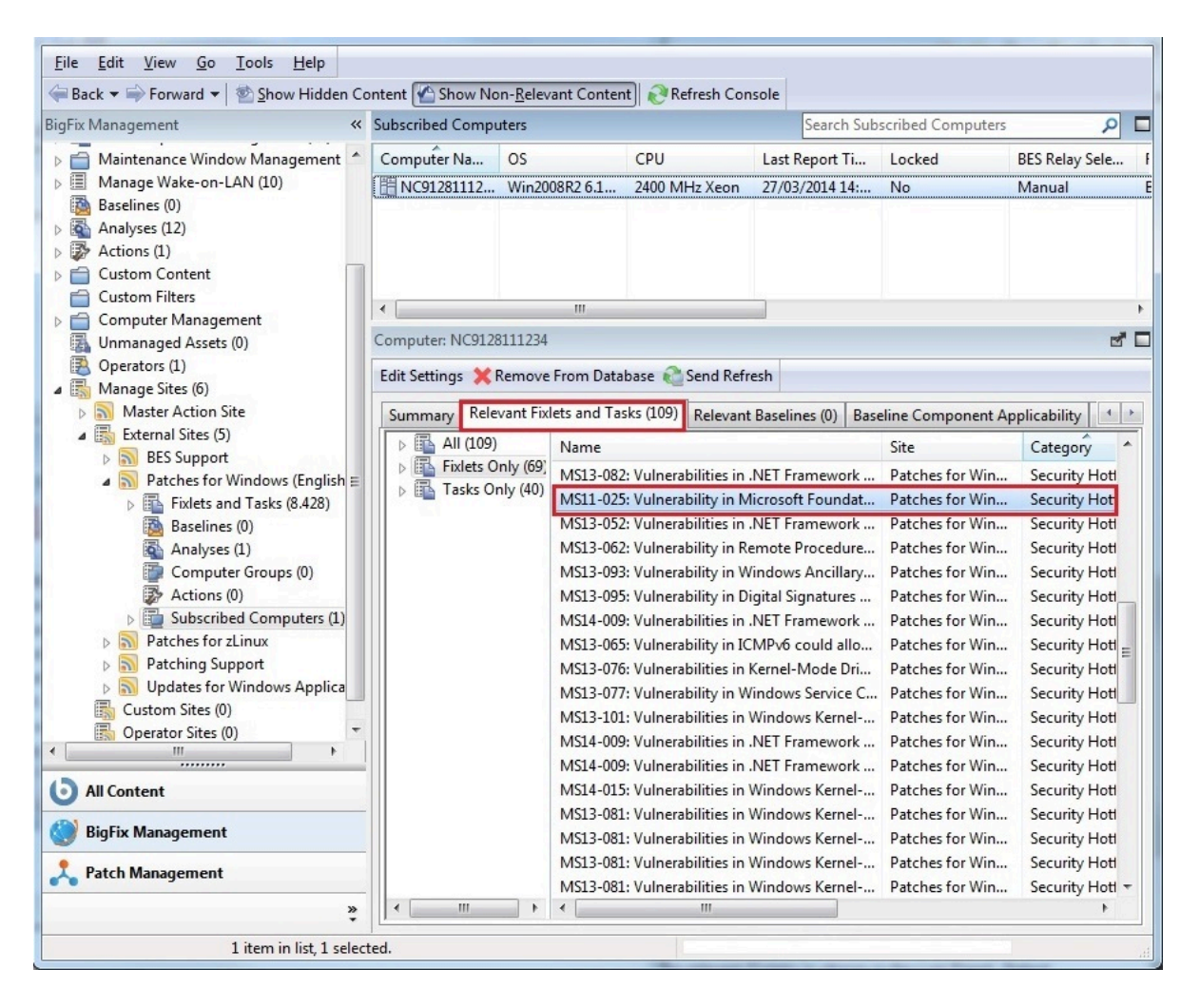

A Fixlet is relevant for a client if the client needs to install the content referenced in the

Fixlet. The need to install that content is automatically evaluated on the Client using a set of predefined conditions specified in Fixlet.

3. Double click a Fixlet to access the Fixlet description.

4. In the **Actions** pane choose to initiate the deployment process.

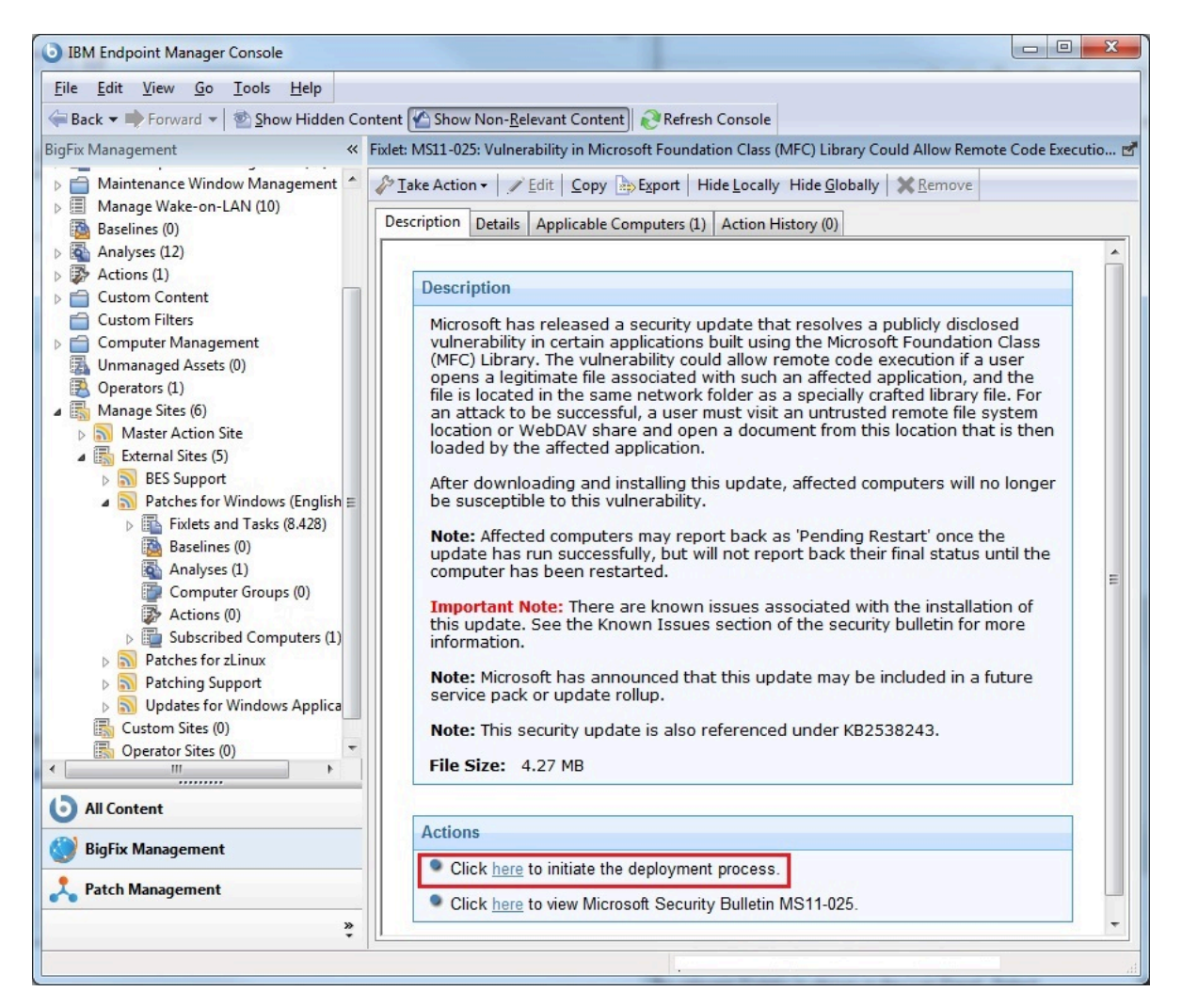

5. The **Take action** panel opens. In this panel select the client and then click **OK** to start the deployment.

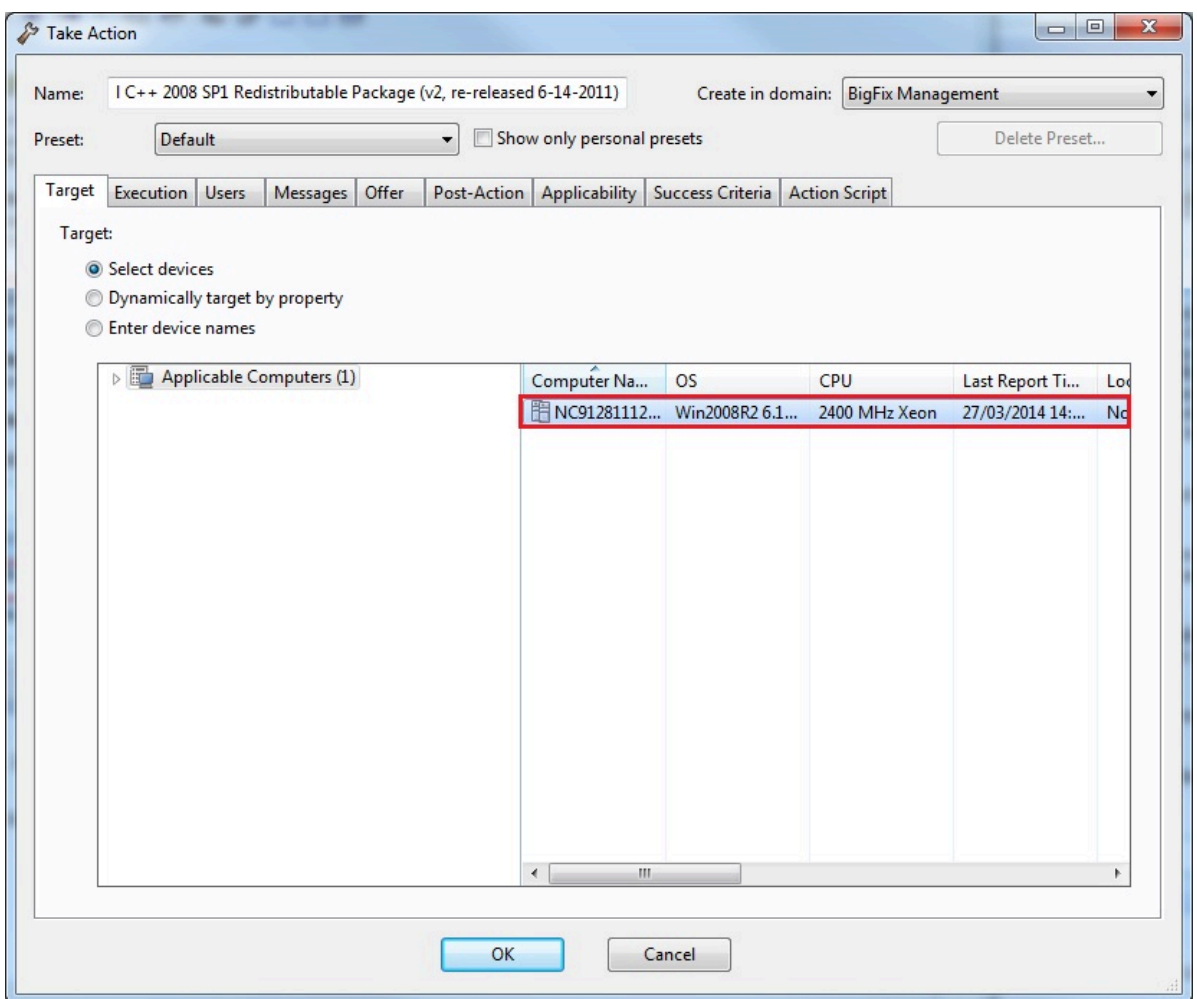

6. You are automatically redirected to the **Action** panel. The status pane shows the progression of the deployment of the Fixlet. The status changes from **Not evaluated** to **Evaluating** to **Fixed** if the vulnerability on the client is successfully fixed. The remove of the vulnerability is automatically evaluated on the Client using a set of predefined conditions specified in the **Success Criteria** tab of the Action.

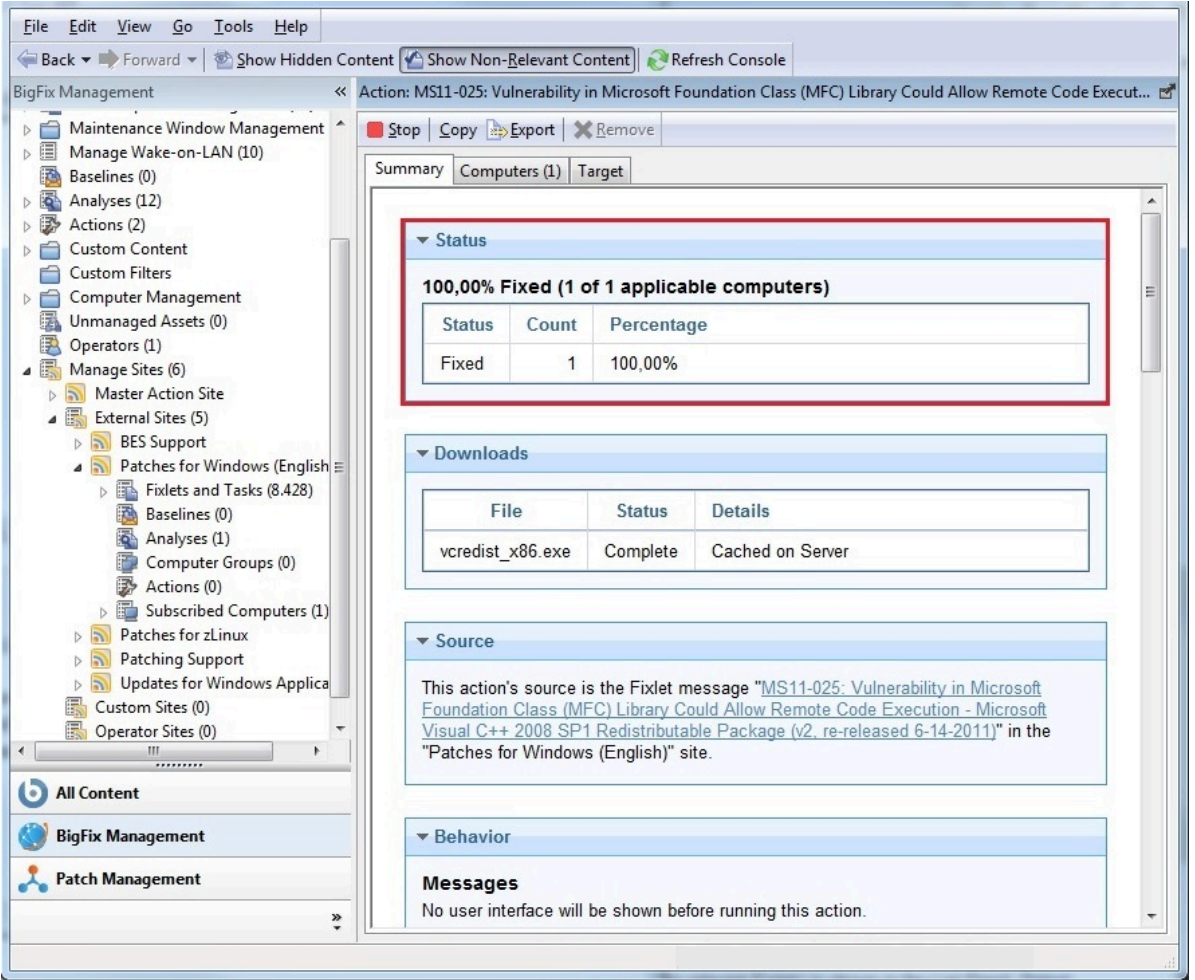

7. After the vulnerability is removed the client does not need to apply again the Fixlet and the Fixlet is marked as not-relevant for the client.

# <span id="page-26-0"></span>Chapter 8. Glossary

This glossary provides terms and definitions for the [product name] software and products.

The following cross-references are used in this glossary:

- See refers you from a nonpreferred term to the preferred term or from an abbreviation to the spelled-out form.
- See also refers you to a related or contrasting term.

For other terms and definitions, see the HCL [Terminology](https://support.hcltechsw.com/csm) website (opens in new window).

[A](#page-26-1) [\(on page 23\)](#page-26-1) [B](#page-27-0) [\(on page 24\)](#page-27-0) [C](#page-28-0) [\(on page 25\)](#page-28-0) [D](#page-30-0) [\(on page 27\)](#page-30-0) [E](#page-32-0) [\(on page](#page-32-0) [29\)](#page-32-0) [F](#page-32-1) [\(on page 29\)](#page-32-1) [G](#page-32-2) [\(on page 29\)](#page-32-2) [L](#page-33-0) [\(on page 30\)](#page-33-0) [M](#page-33-1) [\(on page 30\)](#page-33-1) [N](#page-34-0) [\(on](#page-34-0) [page 31\)](#page-34-0) [O](#page-34-1) [\(on page 31\)](#page-34-1) [P](#page-35-0) [\(on page 32\)](#page-35-0) [R](#page-35-1) [\(on page 32\)](#page-35-1) [S](#page-36-0) [\(on page 33\)](#page-36-0) [T](#page-38-0) [\(on page 35\)](#page-38-0) [U](#page-39-0) [\(on page 36\)](#page-39-0) [V](#page-39-1) [\(on page 36\)](#page-39-1) [W](#page-39-2) [\(on page 36\)](#page-39-2)

# <span id="page-26-1"></span>A

#### **action**

- 1. See [Fixlet](#page-32-3) [\(on page 29\)](#page-32-3).
- 2. A set of Action Script commands that perform an operation or administrative task, such as installing a patch or rebooting a device.

#### **Action Script**

Language used to perform an action on an endpoint.

#### **agent**

See [BigFix agent](#page-27-1) [\(on page 24\)](#page-27-1).

#### **ambiguous software**

Software that has an executable that looks like another executable, or that exists in more than one place in a catalog (Microsoft Word as a standalone product or bundled with Microsoft Office).

#### **audit patch**

A patch used to detect conditions that cannot be remediated and require the attention of an administrator. Audit patches contain no actions and cannot be deployed.

#### <span id="page-27-2"></span>**automatic computer group**

A computer group for which membership is determined at run time by comparing the properties of a given device against the criteria set for group membership. The set of devices in an automatic group is dynamic, meaning it can and does change. See also [computer](#page-28-1) group [\(on page 25\)](#page-28-1).

### <span id="page-27-0"></span>B

#### <span id="page-27-4"></span>**baseline**

A collection of actions that are deployed together. A baseline is typically used to simplify a deployment or to control the order in which a set of actions are applied. See also [deployment](#page-30-1) group [\(on page 27\)](#page-30-1).

#### <span id="page-27-1"></span>**BigFix agent**

The BigFix code on an endpoint that enables management and monitoring by BigFix.

#### **BigFix client**

See [BigFix agent](#page-27-1) [\(on page 24\)](#page-27-1).

#### <span id="page-27-3"></span>**BigFix console**

The primary BigFix administrative interface. The console provides a full set of capabilities to BigFix administrators.

<span id="page-28-0"></span>C.

### <span id="page-28-5"></span>**client**

A software program or computer that requests services from a server. See also [server](#page-37-0) [\(on page 34\)](#page-37-0).

#### **client time**

The local time on a BigFix client's device.

#### <span id="page-28-3"></span>**Common Vulnerabilities and Exposures Identification Number (CVE ID)**

A number that identifies a specific entry in the National Vulnerability Database. A vendor's patch document often includes the CVE ID, when it is available. See also National [Vulnerability](#page-34-2) Database [\(on page 31\)](#page-34-2).

#### <span id="page-28-2"></span>**Common Vulnerabilities and Exposures system (CVE)**

A reference of publicly known network vulnerabilities which is part of the National Vulnerabilities Database (NVD), maintained by the US National Institute of Standards and Technology (NIST).

#### <span id="page-28-4"></span>**component**

An individual action within a deployment that has more than one action. See also [deployment](#page-30-1) group [\(on page 27\)](#page-30-1).

#### <span id="page-28-1"></span>**computer group**

A group of related computers. An administrator can create computer groups to organize systems into meaningful categories, and to facilitate deployment of content to multiple computers. See also [automatic](#page-27-2) computer group [\(on](#page-27-2) [page 24\)](#page-27-2), manual [computer](#page-33-2) group [\(on page 30\)](#page-33-2).

#### **console**

See [BigFix console](#page-27-3) [\(on page 24\)](#page-27-3).

#### **content**

Digitally-signed files containing data, rules, queries, criteria, and other instructions, packaged for deployment across a network. BigFix agents use the detection criteria (Relevance statements) and action instructions (Action Script statements) in content to detect vulnerabilities and enforce network policies.

#### <span id="page-29-0"></span>**content relevance**

A determination of whether a patch or piece of software is eligible for deployment to one or more devices. See also device [relevance](#page-31-0) [\(on page](#page-31-0) [28\)](#page-31-0).

#### <span id="page-29-1"></span>**Coordinated Universal Time (UTC)**

The international standard of time that is kept by atomic clocks around the world.

#### **corrupt patch**

A patch that flags an operator when corrections made by an earlier patch have been changed or compromised. This can occur when an earlier service pack or application overwrites later files, resulting in patched files that are no longer current. The corrupt patch flags the situation and can be used to re-apply the later patch.

#### **custom content**

BigFix code created by a customer for use on their own network, for example, a custom patch or baseline.

#### **CVE**

See Common [Vulnerabilities](#page-28-2) and Exposures system [\(on page 25\)](#page-28-2).

#### **CVE ID**

See Common [Vulnerabilities](#page-28-3) and Exposures Identification Number [\(on page](#page-28-3) [25\)](#page-28-3).

# <span id="page-30-0"></span>D

#### **data stream**

A string of information that serves as a source of package data.

#### **default action**

The action designated to execute when a Fixlet is deployed. When no default action is defined, the operator is prompted to choose between several actions or to make an informed decision about a single action.

#### **definitive package**

A string of data that serves as the primary method for identifying the presence of software on a computer.

#### **deploy**

To dispatch content to one or more endpoints for execution to accomplish an operation or task, for example, to install software or update a patch.

#### **deployment**

Information about content dispatched to one or more endpoints, a specific instance of dispatched content.

#### <span id="page-30-1"></span>**deployment group**

The collection of actions created when an operator selects more than one action for a deployment, or a [baseline](#page-27-4) is deployed. See also baseline [\(on page](#page-27-4) [24\)](#page-27-4), [component](#page-28-4) [\(on page 25\)](#page-28-4), [deployment](#page-31-1) window [\(on page 28\)](#page-31-1), [multiple](#page-34-3) action group [\(on page 31\)](#page-34-3).

#### **deployment state**

The eligibility of a deployment to run on endpoints; includes any parameters set by the operator, such as 'Start at 1AM, end at 3AM.'

#### **deployment status**

Cumulative results of all targeted devices, expressed as a percentage of deployment success.

#### **deployment type**

An indication of whether a deployment involved one action or multiple actions.

#### <span id="page-31-1"></span>**deployment window**

The period during which a deployment's actions are eligible for execution. For example, if a Fixlet has a deployment window of 3 days and an eligible device that has been offline reports in to BigFix within the 3-day window, it gets the Fixlet. If the device comes back online after the 3-day window expires, it does not get the Fixlet. See also [deployment](#page-30-1) group [\(on page 27\)](#page-30-1).

#### **device**

An endpoint, for example, a laptop, desktop, server, or virtual machine managed by BigFix; an endpoint running the BigFix Agent.

#### **device holder**

The person using a BigFix-managed computer.

#### **device property**

Information about a device collected by BigFix, including details about its hardware, operating system, network status, settings, and BigFix client. Custom properties can also be assigned to a device.

#### <span id="page-31-0"></span>**device relevance**

A determination of whether a piece of BigFix content applies to applies to a device, for example, where a patch should be applied, software installed, or a baseline run. See also content [relevance](#page-29-0) [\(on page 26\)](#page-29-0).

#### **device result**

The state of a deployment, including the end result, on a particular endpoint.

#### <span id="page-31-2"></span>**Disaster Server Architecture (DSA)**

An architecture that links multiple servers to provide full redundancy in case of failure.

#### **DSA**

See Disaster Server [Architecture](#page-31-2) [\(on page 28\)](#page-31-2).

#### **dynamically targeted**

Pertaining to using a computer group to target a deployment.

### <span id="page-32-0"></span>E

#### **endpoint**

A networked device running the BigFix agent.

### <span id="page-32-1"></span>F

#### **filter**

To reduce a list of items to those that share specific attributes.

#### <span id="page-32-3"></span>**Fixlet**

A piece of BigFix content containing Relevance and Action Script statements bundled together to perform an operation or task. Fixlets are the basic building blocks of BigFix content. A Fixlet provides instructions to the BigFix agent to perform a network management or reporting action.

### <span id="page-32-2"></span>G

#### **group deployment**

A type of deployment where multiple actions were deployed to one or more devices.

#### **locked**

<span id="page-33-0"></span>L

An endpoint state that prevents the majority of BigFix actions from running until the device is unlocked.

### <span id="page-33-1"></span>M

#### **MAG**

See [multiple](#page-34-3) action group [\(on page 31\)](#page-34-3).

#### **management rights**

The limitation of console operators to a specified group of computers. Only a site administrator or a master operator can assign management rights.

#### <span id="page-33-2"></span>**manual computer group**

A computer group for which membership is determined through selection by an operator. The set of devices in a manual group is static, meaning they do not change. See also [computer](#page-28-1) group [\(on page 25\)](#page-28-1).

#### **master operator**

A console operator with administrative rights. A master operator can do almost everything a site administrator can do, with the exception of creating new operators.

#### **masthead**

A collection of files that contain the parameters of the HCL BigFix process, including URLs to Fixlet content. The HCL BigFix agent brings content into the enterprise based on subscribed mastheads.

#### **mirror server**

A BigFix server required if the enterprise does not allow direct web access but instead uses a proxy server that requires password-level authentication.

#### <span id="page-34-3"></span>**multiple action group (MAG)**

A BigFix object that is created when multiple actions are deployed together, as in a baseline. A MAG contains multiple Fixlets or Tasks. See also [deployment](#page-30-1) [group](#page-30-1) [\(on page 27\)](#page-30-1).

### <span id="page-34-0"></span>N

#### <span id="page-34-2"></span>**National Vulnerability Database (NVD)**

A catalog of publicly-known information security vulnerabilities and exposures maintained by the National Institute of Standards and Technology (NIST). See also Common [Vulnerabilities](#page-28-3) and Exposures Identification Number [\(on page](#page-28-3) [25\)](#page-28-3).

#### **NVD**

See National [Vulnerability](#page-34-2) Database [\(on page 31\)](#page-34-2).

### <span id="page-34-1"></span>O

#### **offer**

A deployment option that allows a device holder to accept or decline a BigFix action and to exercise some control over when it runs. For example, whether or not to install a software application, and whether to run the installation at night or during the day.

#### **open-ended deployment**

A deployment with no end or expiration date; one that runs continuously, checking whether or not the computers on a network comply.

#### **operator**

A person who uses the BigFix WebUI, or portions of the BigFix console.

### <span id="page-35-0"></span>P

#### **patch**

A piece of code added to vendor software in order to fix a problem, as an immediate solution that is provided to users between two releases.

#### **patch category**

A description of a patch's type and general area of operation, for example, a bug fix or a service pack.

#### **patch severity**

The level of risk imposed by a network threat or vulnerability and, by extension, the importance of applying its patch.

## <span id="page-35-1"></span>R

#### **relay**

A client that is running special server software. Relays spare the server and the network by minimizing direct server-client downloads and by compressing upstream data.

#### **Relevance**

BigFix query language used to determine the applicability of a piece of content to a given endpoint. Relevance asks yes or no questions and evaluates the results. The result of a Relevance query determines whether an action can or should be applied. Relevance is paired with Action Script in Fixlets.

#### **SCAP**

#### See Security Content [Automation](#page-36-1) Protocol [\(on page 33\)](#page-36-1).

#### **SCAP check**

A specific configuration check within a Security Content Automation Protocol (SCAP) checklist. Checks are written in XCCDF and are required to include SCAP enumerations and mappings per the SCAP template.

#### **SCAP checklist**

A configuration checklist that is written in a machine readable language (XCCDF). Security Content Automation Protocol (SCAP) checklists have been submitted to and accepted by the NIST National Checklist Program. They also conform to a SCAP template to ensure compatibility with SCAP products and services.

#### **SCAP content**

A repository that consists of security checklist data represented in automated XML formats, vulnerability and product name related enumerations, and mappings between the enumerations.

#### **SCAP enumeration**

A list of all known security related software flaws (CVEs), known software configuration issues (CCEs), and standard vendor and product names (CPEs).

#### **SCAP mapping**

The interrelationship of enumerations that provides standards-based impact measurements for software flaws and configuration issues.

#### <span id="page-36-1"></span>**Security Content Automation Protocol (SCAP)**

### <span id="page-36-0"></span>S

A set of standards that is used to automate, measure, and manage vulnerability and compliance by the National Institute of Standards and Technology (NIST).

#### <span id="page-37-0"></span>**server**

A software program or a computer that provides services to other software programs or other computers. See also [client](#page-28-5) [\(on page 25\)](#page-28-5).

#### **signing password**

A password that is used by a console operator to sign an action for deployment.

#### **single deployment**

A type of deployment where a single action was deployed to one or more devices.

#### **site**

A collection of BigFix content. A site organizes similar content together.

#### **site administrator**

The person in charge of installing BigFix, authorizing and creating new console operators.

#### **software package**

A collection of Fixlets that install a software product on a device. Software packages are uploaded to BigFix by an operator for distribution. A BigFix software package includes the installation files, Fixlets to install the files, and information about the package (metadata).

#### **SQL Server**

A full-scale database engine from Microsoft that can be acquired and installed into the BigFix system to satisfy more than the basic reporting and data storage needs.

#### **standard deployment**

A deployment of BigFix that applies to workgroups and to enterprises with a single administrative domain. It is intended for a setting in which all Client computers have direct access to a single internal server.

#### **statistically targeted**

Pertaining to the method used to target a deployment to a device or piece of content. Statically targeted devices are selected manually by an operator.

#### **superseded patch**

A type of patch that notifies an operator when an earlier version of a patch has been replaced by a later version. This occurs when a later patch updates the same files as an earlier one. Superseded patches flag vulnerabilities that can be remediated by a later patch. A superseded patch cannot be deployed.

#### **system power state**

A definition of the overall power consumption of a system. BigFix Power Management tracks four main power states Active, Idle, Standby or Hibernation, and Power Off.

#### **target**

<span id="page-38-0"></span>T

To match content with devices in a deployment, either by selecting the content for deployment, or selecting the devices to receive content.

#### **targeting**

The method used to specify the endpoints in a deployment.

#### **task**

A type of Fixlet designed for re-use, for example, to perform an ongoing maintenance task.

### <span id="page-39-0"></span> $\mathsf{U}$

#### **UTC**

See [Coordinated](#page-29-1) Universal Time [\(on page 26\)](#page-29-1).

### <span id="page-39-1"></span> $\mathsf{V}$

#### <span id="page-39-3"></span>**virtual private network (VPN)**

An extension of a company intranet over the existing framework of either a public or private network. A VPN ensures that the data that is sent between the two endpoints of its connection remains secure.

#### **VPN**

See virtual private [network](#page-39-3) [\(on page 36\)](#page-39-3).

#### **vulnerability**

A security exposure in an operating system, system software, or application software component.

### <span id="page-39-2"></span>W

#### **Wake-from-Standby**

A mode that allows an application to turn a computer on from standby mode during predefined times, without the need for Wake on LAN.

#### **Wake on LAN**

A technology that enables a user to remotely turn on systems for off-hours maintenance. A result of the Intel-HCL Advanced Manageability Alliance and part of the Wired for Management Baseline Specification, users of this technology can remotely turn on a server and control it across the network, thus saving time on automated software installations, upgrades, disk backups, and virus scans.

#### **WAN**

See wide area [network](#page-40-0) [\(on page 37\)](#page-40-0).

#### <span id="page-40-0"></span>**wide area network (WAN)**

A network that provides communication services among devices in a geographic area larger than that served by a local area network (LAN) or a metropolitan area network (MAN).

# <span id="page-41-0"></span>Chapter 9. Support

For more information about this product, see the following resources:

- [Knowledge](https://help.hcltechsw.com/bigfix/9.5/compliance/welcome/BigFix_Compliance_welcome.html) Center
- BigFix [Support](https://support.hcltechsw.com/csm) Center
- BigFix [Support](https://support.hcltechsw.com/csm?id=bigfix_support) Portal
- BigFix [Developer](https://developer.bigfix.com/)
- [BigFix Wiki](https://bigfix-wiki.hcltechsw.com/wikis/home?lang=en-us#!/wiki/BigFix%20Wiki/page/BigFix%20Compliance)
- HCL BigFix [Forum](https://forum.bigfix.com)

# <span id="page-42-0"></span>**Notices**

This information was developed for products and services offered in the US.

HCL may not offer the products, services, or features discussed in this document in other countries. Consult your local HCL representative for information on the products and services currently available in your area. Any reference to an HCL product, program, or service is not intended to state or imply that only that HCL product, program, or service may be used. Any functionally equivalent product, program, or service that does not infringe any HCL intellectual property right may be used instead. However, it is the user's responsibility to evaluate and verify the operation of any non-HCL product, program, or service.

HCL may have patents or pending patent applications covering subject matter described in this document. The furnishing of this document does not grant you any license to these patents. You can send license inquiries, in writing, to:

**HCL** 330 Potrero Ave. Sunnyvale, CA 94085 USA Attention: Office of the General Counsel

For license inquiries regarding double-byte character set (DBCS) information, contact the HCL Intellectual Property Department in your country or send inquiries, in writing, to:

**HCL** 330 Potrero Ave. Sunnyvale, CA 94085 USA Attention: Office of the General Counsel

HCL TECHNOLOGIES LTD. PROVIDES THIS PUBLICATION "AS IS" WITHOUT WARRANTY OF ANY KIND, EITHER EXPRESS OR IMPLIED, INCLUDING, BUT NOT LIMITED TO, THE IMPLIED WARRANTIES OF NON-INFRINGEMENT, MERCHANTABILITY OR FITNESS FOR A PARTICULAR PURPOSE. Some jurisdictions do not allow disclaimer of express or implied warranties in certain transactions, therefore, this statement may not apply to you.

This information could include technical inaccuracies or typographical errors. Changes are periodically made to the information herein; these changes will be incorporated in new editions of the publication. HCL may make improvements and/or changes in the product(s) and/or the program(s) described in this publication at any time without notice.

Any references in this information to non-HCL websites are provided for convenience only and do not in any manner serve as an endorsement of those websites. The materials at those websites are not part of the materials for this HCL product and use of those websites is at your own risk.

HCL may use or distribute any of the information you provide in any way it believes appropriate without incurring any obligation to you.

Licensees of this program who wish to have information about it for the purpose of enabling: (i) the exchange of information between independently created programs and other programs (including this one) and (ii) the mutual use of the information which has been exchanged, should contact:

**HCL** 330 Potrero Ave. Sunnyvale, CA 94085 USA Attention: Office of the General Counsel

Such information may be available, subject to appropriate terms and conditions, including in some cases, payment of a fee.

The licensed program described in this document and all licensed material available for it are provided by HCL under terms of the HCL Customer Agreement, HCL International Program License Agreement or any equivalent agreement between us.

The performance data discussed herein is presented as derived under specific operating conditions. Actual results may vary.

Information concerning non-HCL products was obtained from the suppliers of those products, their published announcements or other publicly available sources. HCL has not tested those products and cannot confirm the accuracy of performance, compatibility or

any other claims related to non-HCL products. Questions on the capabilities of non-HCL products should be addressed to the suppliers of those products.

Statements regarding HCL's future direction or intent are subject to change or withdrawal without notice, and represent goals and objectives only.

This information contains examples of data and reports used in daily business operations. To illustrate them as completely as possible, the examples include the names of individuals, companies, brands, and products. All of these names are fictitious and any similarity to actual people or business enterprises is entirely coincidental.

#### COPYRIGHT LICENSE:

This information contains sample application programs in source language, which illustrate programming techniques on various operating platforms. You may copy, modify, and distribute these sample programs in any form without payment to HCL, for the purposes of developing, using, marketing or distributing application programs conforming to the application programming interface for the operating platform for which the sample programs are written. These examples have not been thoroughly tested under all conditions. HCL, therefore, cannot guarantee or imply reliability, serviceability, or function of these programs. The sample programs are provided "AS IS," without warranty of any kind. HCL shall not be liable for any damages arising out of your use of the sample programs.

Each copy or any portion of these sample programs or any derivative work must include a copyright notice as follows:

© (your company name) (year).

Portions of this code are derived from HCL Ltd. Sample Programs.

### **Trademarks**

HCL Technologies Ltd. and HCL Technologies Ltd. logo, and hcl.com are trademarks or registered trademarks of HCL Technologies Ltd., registered in many jurisdictions worldwide.

Adobe, the Adobe logo, PostScript, and the PostScript logo are either registered trademarks or trademarks of Adobe Systems Incorporated in the United States, and/or other countries.

Java and all Java-based trademarks and logos are trademarks or registered trademarks of Oracle and/or its affiliates.

Microsoft, Windows, Windows NT, and the Windows logo are trademarks of Microsoft Corporation in the United States, other countries, or both.

Linux is a registered trademark of Linus Torvalds in the United States, other countries, or both.

UNIX is a registered trademark of The Open Group in the United States and other countries.

Other product and service names might be trademarks of HCL or other companies.

## Terms and conditions for product documentation

Permissions for the use of these publications are granted subject to the following terms and conditions.

#### **Applicability**

These terms and conditions are in addition to any terms of use for the HCL website.

#### **Personal use**

You may reproduce these publications for your personal, noncommercial use provided that all proprietary notices are preserved. You may not distribute, display or make derivative work of these publications, or any portion thereof, without the express consent of HCL.

#### **Commercial use**

You may reproduce, distribute and display these publications solely within your enterprise provided that all proprietary notices are preserved. You may not make derivative works of these publications, or reproduce, distribute or display these publications or any portion thereof outside your enterprise, without the express consent of HCL.

### **Rights**

Except as expressly granted in this permission, no other permissions, licenses or rights are granted, either express or implied, to the publications or any information, data, software or other intellectual property contained therein.

HCL reserves the right to withdraw the permissions granted herein whenever, in its discretion, the use of the publications is detrimental to its interest or, as determined by HCL, the above instructions are not being properly followed.

You may not download, export or re-export this information except in full compliance with all applicable laws and regulations, including all United States export laws and regulations.

HCL MAKES NO GUARANTEE ABOUT THE CONTENT OF THESE PUBLICATIONS. THE PUBLICATIONS ARE PROVIDED "AS-IS" AND WITHOUT WARRANTY OF ANY KIND, EITHER EXPRESSED OR IMPLIED, INCLUDING BUT NOT LIMITED TO IMPLIED WARRANTIES OF MERCHANTABILITY, NON-INFRINGEMENT, AND FITNESS FOR A PARTICULAR PURPOSE.